Number: 77200X Passing Score: 800 <u>Time Limit</u>: 120 min File Version: 1.0

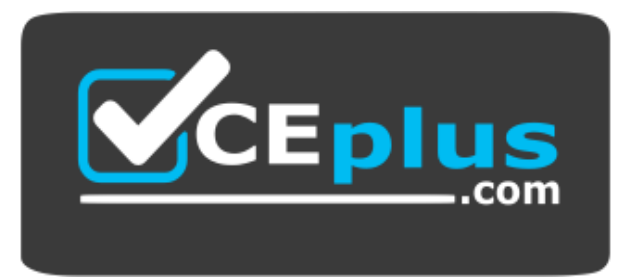

**Website:** [https://vceplus.com](https://vceplus.com/) - [https://vceplus.co](https://vceplus.co/) **VCE to PDF Converter:** <https://vceplus.com/vce-to-pdf/> **Facebook:** <https://www.facebook.com/VCE.For.All.VN/> **Twitter :** [https://twitter.com/VCE\\_Plus](https://twitter.com/VCE_Plus)

**77200X**

**Avaya IP Office™ Platform Basic Integration and Configuration Exam**

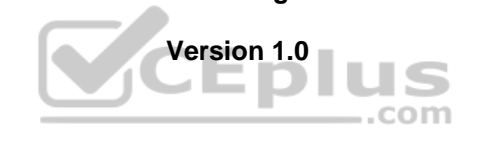

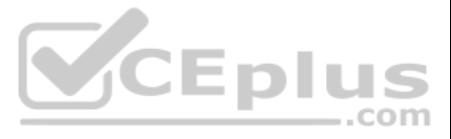

## **Exam A**

## **QUESTION 1**

An Avaya IP Office customer with digital telephones uses their outbound digital lines at a capacity of 95%.

Which capacity increase should be considered when planning for future growth?

- A. The number of trunks
- B. The number of users
- C. The number of VCM channels
- D. The number of hunt groups

**Correct Answer:** B **Section: (none) Explanation**

**Explanation/Reference:** Reference: https://downloads.avaya.com/css/P8/documents/101065742

**QUESTION 2** Which statement about the Manager Application for IP Office Server Edition is true?

- A. Manager includes Voicemail Pro Client
- B. Manager shows the status of all servers on one screen
- C. Manager has been fully ported to Web Management
- D. Manager runs on the server itself

**Correct Answer:** B **Section: (none) Explanation**

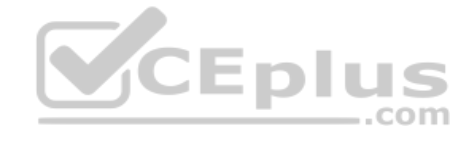

## **Explanation/Reference:**

**QUESTION 3** When setting up Alarm Notifications on an Avaya IP Office solution, which three destination criteria can be selected? (Choose three.)

- A. Syslog
- B. Trap
- C. Email
- D. Outcalling
- E. SysMon

**Correct Answer:** ABC **Section: (none) Explanation**

### **Explanation/Reference:**

Reference: https://documentation.avaya.com/bundle/AdministeringAvayaIPOfficePlatformManagerR11.0/page/Alarms.html

**QUESTION 4** What is the maximum number of Combo cards supported on the IP500 V2 control unit?

A. 4 B. 2 C . 1

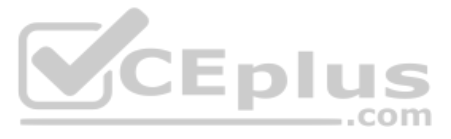

D. 3

**Correct Answer:** B **Section: (none) Explanation**

**Explanation/Reference:**

**QUESTION 5** You are upgrading your Avaya IP Office network with a new release of software.

What is the procedure to install new binary files for the Avaya IP phones?

A. The telephones receive new firmware using HTTP

B. The system pushes the firmware to the telephones automatically

- C. SFTP is used to replace old files with new ones
- D. The new binary files are included with the DHCP information

**Correct Answer:** A **Section: (none) Explanation**

**Explanation/Reference:**

**QUESTION 6** Which two methods can be used to capture Avaya IP Office call activity on the System Status Application (SSA)? (Choose two.)

- A. Copy snapshot
- B. Continuous log
- C. Save as
- D. Snapshot only
- E. Copy log

**Correct Answer:** BD **Section: (none) Explanation**

#### **Explanation/Reference:**

Reference: https://downloads.avaya.com/css/P8/documents/100150298

**QUESTION 7** Which of the IP Office deployments listed below has the highest specifications and functional capabilities?

- A. Avaya IP Office Server Edition B. Avaya IP Office Preferred Edition C. Avaya IP Office 500v2 with UCM Server
- D. Avaya IP Office Essential Edition

**Correct Answer:** A **Section: (none) Explanation**

## **Explanation/Reference:**

Reference: https://ipofficekb.avaya.com/businesspartner/ipoffice/mergedProjects/manuals/Avaya%20IP%20Office%20Platform%20Feature%20Description\_en-us.pdf (13)

**QUESTION 8** Which Voicemail Pro solution is only supported with IP Office Select?

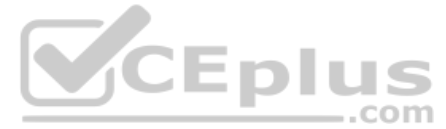

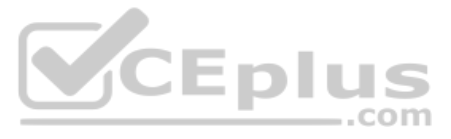

A. Dual Voicemail Pro B. Centralized Voicemail Pro C. Stand-alone Voicemail Pro D. Distributed Voicemail Pro

**Correct Answer:** A **Section: (none) Explanation**

**Explanation/Reference:**

**QUESTION 9** Calls into an Avaya IP Office hunt group are queuing, but the hunt group callers are not getting the queuing messages.

Which feature would you check?

A. Enable Normalize Queue Length

B. Enable Announcements

C. Enable Queue Security

D. Enable Calls in Queue Transfer

**Correct Answer:** B **Section: (none) Explanation**

**Explanation/Reference:** Reference: https://www.ipofficeassistance.com/call-queuing/

#### **QUESTION 10**

After the installation of Avaya Equinox Client on a User's Computer has been completed, which User Information is needed when the client is configured manually?

A. The User's Name and Login Code B. The User's Name and Password C. The User's Extension and Password D. The User's Extension and Login Code

**Correct Answer:** B **Section: (none) Explanation**

**Explanation/Reference:**

**QUESTION 11** On an Avaya IP Office solution, which account provides access to administer Voicemail Pro and one-X® Portal?

A. Security B. Administrator C. Root D. System

**Correct Answer:** B **Section: (none) Explanation**

**Explanation/Reference:** Reference: https://ipofficekb.avaya.com/businesspartner/ipoffice11\_0en/mergedProjects/manuals/install/ip\_office\_portal\_install\_en.pdf (9)

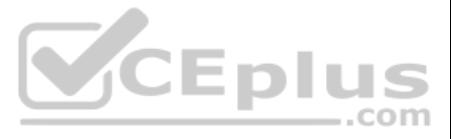

## **QUESTION 12**

On an Avaya IP Office solution, which feature can release resources by letting a call use the IP network when calling from one site to another? A. Loop Start B. Allow Direct Media Path C. Silence Compression D. H323

**Correct Answer:** D **Section: (none) Explanation**

**Explanation/Reference:**

**QUESTION 13** On an Avaya IP Office, where can the administrator password be changed?

**QUESTION 14** An Avaya IP Office customer wants all incoming calls from the 212 area code to be routed to the plus Sales hunt group. .com

A. By selecting resources on SSA B. By using CLI commands when access to DTE port C. On the Security tab on System settings D. On the Security settings

**Correct Answer:** D **Section: (none) Explanation**

#### **Explanation/Reference:**

Reference: https://ximacare.ximasoftware.com/hc/en-us/articles/360006609452-How-to-change-the-Avaya-IPO-Monitor-Password

To program an Incoming Call Route (ICR) to meet this requirement, which two steps are needed? (Choose two.)

A. Edit the default ICR Destination to Sales hunt group

B. Enter 212 in the Incoming Number field

C. Select the Receptionist hunt group as the fallback extension

- D. Add an ICR for Any Voice with the destination of the Sales hunt group
- E. Enter 212 in the Incoming CLI field

**Correct Answer:** CD **Section: (none) Explanation**

**Explanation/Reference:**

# **QUESTION 15**

To install and administer IP Office Server Edition, Voicemail Pro and System Status Application (SSA), which two components are required? (Choose two.)

A. A PC with the CentOS operating system B. A Windows PC with a Windows operating system C. The Core Server(s) with installation files D. Any device with a browser

**Correct Answer:** BD **Section: (none) Explanation**

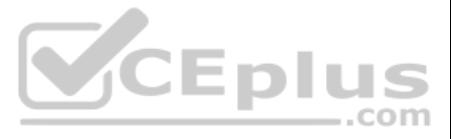

### **Explanation/Reference:**

Reference: https://ipofficekb.avaya.com/businesspartner/ipoffice/mergedProjects/manuals/serveredition/Avaya%20IP%20Office%20Platform%20Server%20Edition%20Reference%20Configuration\_en-us.pdf

**QUESTION 16** During an Avaya IP Office Installation, how is an Auto Attendant tested?

A. Dial the default Short Code \*91# B. Call the Voicemail Start Code \*77 C. Call the Voicemail Announcement Code \*8101 D. Create and dial a new Auto Attendant Short Code

**Correct Answer:** D **Section: (none) Explanation**

**Explanation/Reference:** Reference: https://www.manualslib.com/manual/536664/Avaya-Ip-Office.html?page=32

## **QUESTION 17**

Which Voicemail Pro element allows a customer to modify a condition in a call flow without using the Voicemail Pro Client?

- A. Test User Variable Action B. Set User Variable Action C. Test Condition Action
- D. Test User Action
- **Correct Answer:** A **Section: (none) Explanation**

**Explanation/Reference:**

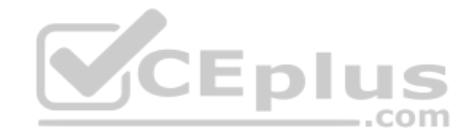

**QUESTION 18** When dialing a number on an Avaya IP Office telephone, which dialed number has the highest priority?

A. User Extension Number B. Outgoing Line Group ID C. Route ID D. System Short Code

**Correct Answer:** C **Section: (none) Explanation**

## **Explanation/Reference:**

Reference: https://ipofficekb.avaya.com/businesspartner/ipoffice/mergedProjects/manager/\_frame2.html?Short\_codes\_Short\_Code\_Characters.html

**QUESTION 19** In an Avaya IP Office deployment, why does the Avaya Equinox® Client require the 46xxsettings.txt file?

- A. The Client does not require the 46xxsettings.txt file to connect to an Avaya IP Office
- B. The Client uses conference settings contained in the 46xxsettings.txt file to connect to an Avaya IP Office
- C. The Client writes SIP values into the 46xxsettings.txt file
- D. The Client connections are logged in the 46xxsettings.txt file

**Correct Answer:** B **Section: (none)**

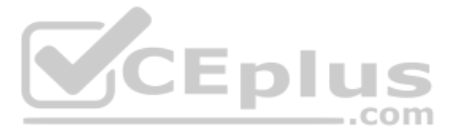

# **Explanation Explanation/Reference:**

**QUESTION 20** With the tool Debug View, you can view the voice mail server activity.

Which statement about the Debug View is true?

A. It can run somewhere on the network B. It must be run on the Voicemail Pro Server

C. It must be run on the Avaya IP Office Manager PC

D. It is integrated in Voicemail Pro Client

**Correct Answer:** B **Section: (none) Explanation**

**Explanation/Reference:**

**QUESTION 21** To configure an Avaya IP Office solution with Web Management, using a web browser, what is the correct syntax to access Web Management?

A. https://<ip address>:7070/login

B. https://<ip address>:7071/login

C. https://<ip address>:8443/login

D. https://<ip address>:8080/login

**Correct Answer:** B **Section: (none) Explanation**

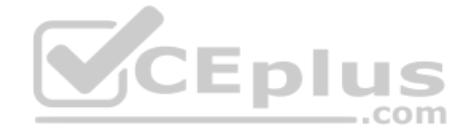

#### **Explanation/Reference:**

Reference: https://downloads.avaya.com/css/P8/documents/101049119 (71)

**QUESTION 22** Which password is needed to reset the security settings using the Manager application on an Avaya IP Office solution?

A. Root and Security password

B. Master password

C. System Monitor password

D. System Administrator password

**Correct Answer:** D **Section: (none) Explanation**

**Explanation/Reference:**

**QUESTION 23** Which two time settings are available for the IP Office Server Edition? (Choose two.)

A. Time derived from the Manager PC

- B. An internal clock, manually set
- C. Automatic setting by the Clocking on T1 or SIP Trunks
- D. Time given by a time server on the network

E. A wizard in the Manager program

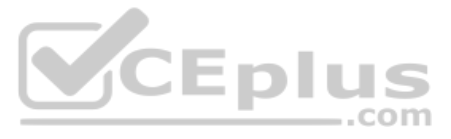

**Correct Answer:** AD **Section: (none) Explanation**

### **Explanation/Reference:**

**QUESTION 24** When creating Voicemail Pro Administrator types, which three types are available? (Choose three.)

- A. Administrator
- B. Standard
- C. Basic
- D. Manager
- E. Advanced

**Correct Answer:** ABC **Section: (none) Explanation**

#### **Explanation/Reference:**

Reference: https://ipofficekb.avaya.com/businesspartner/ipoffice/mergedProjects/manuals/vmail/Administering%20Voicemail%20Pro\_en-us.pdf (26)

**QUESTION 25** Which settings must be applied for each Avaya Equinox® Client User in an Avaya IP Office configuration?

A. The desktop IP address is defined and VoIP client's selections are set to yes

B. The desktop or tablet IP address and unique identity selections are set to yes

C. Desktop or tablet client's selections are set to yes, and the Mobile Number entered

D. The desktop or tablet and/or Mobile VoIP client's selections are set to yes

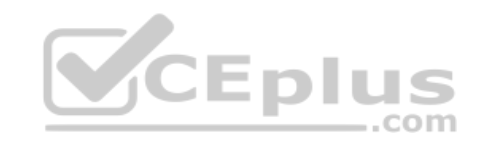

**Correct Answer:** A **Section: (none) Explanation**

#### **Explanation/Reference:**

Reference: https://downloads.avaya.com/css/P8/documents/101050044

**QUESTION 26** Which two protocols does the Avaya Equinox® Client use to communicate with the Avaya IP Office? (Choose two.)

A. ALS B. TLS C. TCP D. TAPI

**Correct Answer:** BC **Section: (none) Explanation**

## **Explanation/Reference:**

Reference: https://ipofficekb.avaya.com/businesspartner/ipoffice/mergedProjects/ports/index.htm

**QUESTION 27** A call is directed to the first hunt group in an Avaya IP Office, then it overflows to a second hunt group, and then the call is sent to voicemail.

To which mailbox is the call sent?

A. The general catch-all mailbox

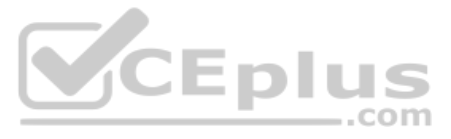

B. Both the first and second hunt group user mailboxes

C. The second hunt extension group mailbox only

D. The first hunt group mailbox only

**Correct Answer:** C **Section: (none) Explanation**

**Explanation/Reference:**

**QUESTION 28** To deny long distance calls made in After Hours on an Avaya IP Office, which two steps are necessary? (Choose two.)

A. Use a short code to disable the ARS

- B. Place the line group out of service as part of Night Service C. Add ARS entries that begin with long distance prefixes
- D. Use a time profile

**Correct Answer:** AC **Section: (none) Explanation**

**Explanation/Reference:**

Reference: https://support.avaya.com/forums/showthread.php?t=4203

#### **QUESTION 29**

When configuring an Avaya IP Office 500v2 Standard Edition, what would you expect to see when logging into Web Manager for the first time?

A. Password Change Prompt

- B. Server IP Settings
- C. Configuration Wizard

D. Security Settings

**Correct Answer:** A **Section: (none)** 

**Explanation**

## **Explanation/Reference:**

Reference: https://downloads.avaya.com/css/P8/documents/101049119 (31)

#### **QUESTION 30**

To achieve maximum capacity on an IP500 V2 control unit, how many external expansion modules may be added in total, without adding a 4-port expansion card?

A. 14 B. 4C. 8 D. 18

**Correct Answer:** B **Section: (none) Explanation**

## **Explanation/Reference:**

Reference: https://ipofficekb.avaya.com/businesspartner/ipoffice/mergedProjects/branch/branch\_deployAura/\_frame2.html?SystemComponents.html

### **QUESTION 31**

On an Avaya IP Office, the Line Group ID has a functional dependency to which two parameters? (Choose two.) A. Incoming Call Route (ICR)

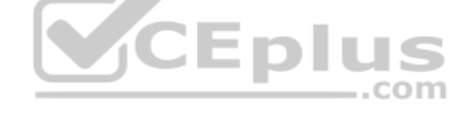

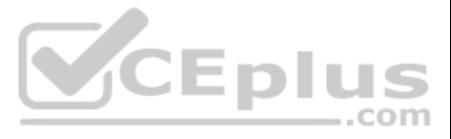

B. Alternate Route Selection (ARS) C. Time profile D. Hunt group E. Voice recording

**Correct Answer:** AD **Section: (none) Explanation**

## **Explanation/Reference:**

**QUESTION 32**

On an Avaya IP Office solution, which feature will allow incoming calls to be routed appropriately during business hours?

A. Time Profile B. IP Protocol C. Firewall Profile D. Alternate Network Selection

**Correct Answer:** B **Section: (none) Explanation**

**Explanation/Reference:**

### **QUESTION 33**

Which two applications can be used to display all valid licenses on an Avaya IP Office solution? (Choose two.)

#### A. Manager

B. SSA

C. VM Pro

D. Wireshark

**Correct Answer:** AB **Section: (none) Explanation**

### **Explanation/Reference:**

Reference: https://ipofficekb.avaya.com/businesspartner/ipoffice/mergedProjects/manuals/Avaya%20IP%20Office%20Platform%20Solution%20Description\_en-us.pdf

## **QUESTION 34**

When configuring an Avaya IP Office Server Edition installation, which application offers access to the Installation Wizard?

#### A. Manager

B. Web Manager

C. Web LM

D. Ignition Service

#### **Correct Answer:** A

**Section: (none) Explanation**

# **Explanation/Reference:**

Reference: https://ipofficekb.avaya.com/businesspartner/ipoffice/mergedProjects/manuals/serveredition/Avaya%20IP%20Office%20Platform%20Server%20Edition%20Reference%20Configuration\_en-us.pdf (22)

# **QUESTION 35**

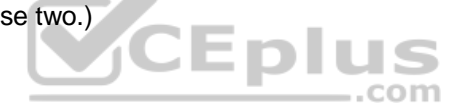

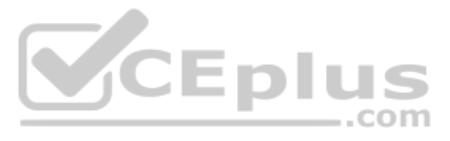

What are three common licenses that are valid for the Avaya IP Office Primary Server? (Choose three.)

A. Server Edition B. SIP Trunk Channels C. Power User D. IPSec Tunneling

E. PRI Channels

**Correct Answer:** ABC **Section: (none) Explanation**

**Explanation/Reference:** Reference: https://downloads.avaya.com/css/P8/documents/100175142 (29)

**QUESTION 36** On an IP Office 500V2, how is the default operating mode of A-Law or µ-Law configured?

A. It is checked during system startup

B. It is entered in the BootP file C. It is on the System SD cards

D. It is configured using Manager

**Correct Answer:** C **Section: (none) Explanation**

## **Explanation/Reference:**

Reference: https://downloads.avaya.com/css/P8/documents/101047526 (13)

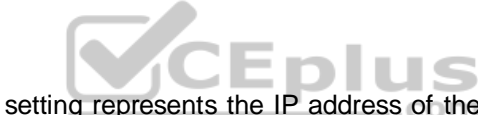

**QUESTION 37** When manually setting up an IP telephone on an Avaya IP Office solution, which setting represents the IP address of the Avaya IP Office?

- A. CallSv
- B. Phonetyp
- C. SwitchSv

D. Router

**Correct Answer:** D **Section: (none) Explanation**

**Explanation/Reference:**

Reference: https://downloads.avaya.com/elmodocs2/ip\_office/R3.2/15-601042.pdf (24)

**QUESTION 38** The root password used during an IP Office Server Edition installation is also used as which other password?

A. System

- B. Security
- C. Manager
- D. Administrator

**Correct Answer:** D **Section: (none) Explanation**

**Explanation/Reference:**

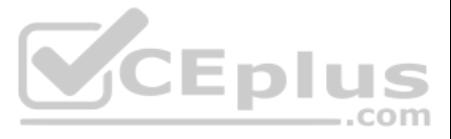

Reference: https://downloads.avaya.com/css/P8/documents/101005700 (24)

## **QUESTION 39**

During a standard installation of Avaya IP Office Server Edition, which three parameters should be known to the installer? (Choose three.)

A. IP Address/Subnet B. DDI/DID C. Root Password D. Server Name E. Trunk ID

**Correct Answer:** ACD **Section: (none) Explanation**

**Explanation/Reference:**

**QUESTION 40** In an IP Office configuration some users are granted individual user rights.

How would an administrator notice these settings?

A. A banner on system configuration B. Grayed out fields C. A yellow padlock D. A warning message on error pane

**Correct Answer:** A **Section: (none) Explanation**

**Explanation/Reference:**

## **QUESTION 41**

To view and manage any of the servers in an Avaya IP Office Server Edition network, which two applications are applicable to manage any IP Office Server? (Choose two.)

A. The Server Edition Manager B. Web Management landing page

- C. System Status Application
- D. System Monitor

**Correct Answer:** AC **Section: (none) Explanation**

**Explanation/Reference:** Reference: https://downloads.avaya.com/css/P8/documents/100175282

**QUESTION 42** Where are backups for Voicemail Pro defined?

A. Through the PC backup method

B. In the Manager program backup settings

C. In the automatic backup at midnight

D. In Voicemail Pro Preference, General options, Backup & Restore settings

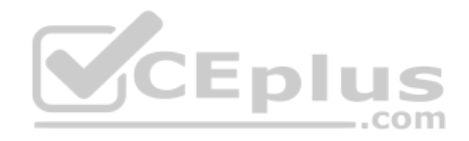

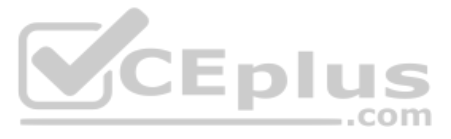

**Correct Answer:** D **Section: (none) Explanation**

#### **Explanation/Reference:**

Reference: https://downloads.avaya.com/css/P8/documents/101039335 (172)

**QUESTION 43** To use Dual Voicemail Pro, the Avaya IP Office system must have which mode?

- A. Preferred Mode
- B. Select Mode
- C. Non select Mode
- D. Voicemail Pro Mode

**Correct Answer:** B **Section: (none) Explanation**

**Explanation/Reference:** Reference: https://ipofficekb.avaya.com/businesspartner/ipoffice/mergedProjects/general/port\_matrix/136391\_IPOfficePort\_Matrix\_11\_0\_4.pdf

#### **Explanation/Reference:**

Reference: https://downloads.avaya.com/css/P8/documents/101065742 (33)

**QUESTION 44** What are three port numbers that can be used to connect to an Avaya IP Office solution? (Choose three.)

A. 9090 B. 8484 C. 9443 D. 7070 E. 7071

**Correct Answer:** CDE **Section: (none) Explanation**

**QUESTION 45** On an Avaya IP Office solution, which application can be used to access a Voicemail Pro configuration?

A. Monitor B. WebLM C. System Status Application D. Web Manager

**Correct Answer:** D **Section: (none) Explanation**

## **Explanation/Reference:**

Reference: https://ipofficekb.avaya.com/businesspartner/ipoffice/mergedProjects/manuals/install/application\_server\_en.pdf (7)

**QUESTION 46** On an Avaya IP Office customer system, only three out of four analog trunks are connected to a provider.

Which solution for the fourth trunk port would not impact the operational trunks?

A. The Line Appearance ID should be set to 700

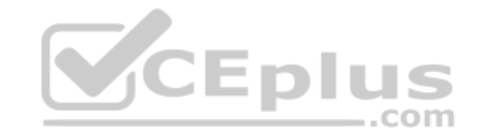

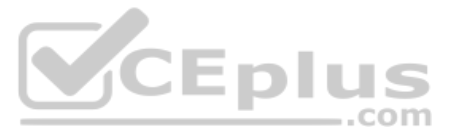

B. No settings are needed C. The Line Group ID needs to be set to Default D. The Trunk has to be set to Out of Service using SSA

**Correct Answer:** D **Section: (none) Explanation**

**Explanation/Reference:**

**QUESTION 47** On an Avaya IP Office solution, what will the system password allow access to?

A. SSA B. Voicemail ProC. Monitor D. one-X® Portal

**Correct Answer:** C **Section: (none) Explanation**

**Explanation/Reference:**

**QUESTION 48** When using the IP Office Manager program on a PC, which statement is true about the configuration?

A. It is automatically saved to the control unit every time OK is selected

B. It is held in the Manager application until it is saved to the control unit

C. It is automatically backed up to the SD card every five minutes

D. It is dynamically updated to the control unit after every keystroke

**Correct Answer:** B **Section: (none) Explanation**

**Explanation/Reference:**

**QUESTION 49** Which Avaya IP Office Edition license enables up to 2500 users for Voicemail Pro?

A. Select Edition B. Preferred Edition C. Standard EditionD. Basic Edition

**Correct Answer:** A **Section: (none) Explanation**

**Explanation/Reference:**

Reference: https://downloads.avaya.com/css/P8/documents/101028910 (47)

**QUESTION 50** On an Avaya IP Office Server Edition, in which situation would you select the IP Office Server types?

A. By the Admin PW B. Via the Security PW

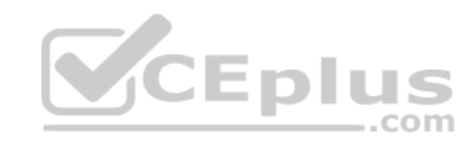

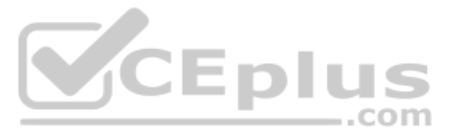

C. During Ignition Process D. After Ignition

**Correct Answer:** C **Section: (none) Explanation**

**Explanation/Reference:** Reference: https://downloads.avaya.com/css/P8/documents/100175282 (41)

**QUESTION 51** Which statement about SoftConsole for Avaya IP Office is true?

**Explanation/Reference:** Reference: https://downloads.avaya.com/elmodocs2/ip\_office/DOCS3\_0/DATA/Additional/mergedProjects/softconsole/intro/overview.htm

A. SoftConsole works in conjunction with a physical telephone

B. With SoftConsole, only two simultaneous users are supported

- C. VoIP is available for the SoftConsole feature
- D. SoftConsole is a Linux based application

**Correct Answer:** A **Section: (none) Explanation**

**QUESTION 52** What is the relation between the parameters of Voicemail Answer timer and Overflow timer within Hunt Group settings in an Avaya IP Office?

A. The Voicemail Answer timer should be longer than the Overflow timer

B. The Voicemail Answer timer should be shorter than the Overflow timer

C. The Voicemail Answer timer should be the same as the Overflow timer

D. There is no Voicemail Answer timer available for Hunt Groups

**Correct Answer:** B **Section: (none) Explanation**

**Explanation/Reference:**

Reference: https://www.tek-tips.com/viewthread.cfm?qid=1752490

**QUESTION 53** On an Avaya IP Office solution, which two licenses can be used for one-X® Mobile? (Choose two.)

A. Preferred Edition

B. Power User

C. Advanced Edition

D. Office Worker

**Correct Answer:** AB **Section: (none) Explanation**

#### **Explanation/Reference:**

Reference: https://downloads.avaya.com/css/P8/documents/100175092 (9)

## **QUESTION 54**

On an Avaya IP Office solution, if the first targeted hunt group is out of service, which hunt group feature will send all calls automatically to another destination?

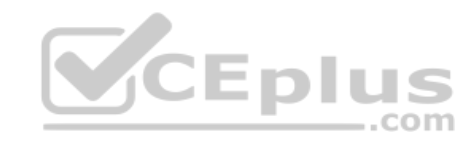

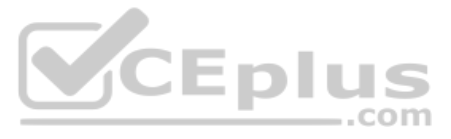

A. Call Waiting B. Advertise Group C. No Answer Time D. Fallback

**Correct Answer:** C **Section: (none) Explanation**

#### **Explanation/Reference:**

Reference: https://documentation.avaya.com/bundle/AdministeringAvayaIPOfficePlatformManagerR11.0/page/Config\_forms.huntgroup.html

**QUESTION 55** In Voicemail Pro, which action should be used for creating an auto-attendant?

A. Menu Action B. Generic Action C. Route Incoming Call Action D. Condition Action

QUESTION 56 You have added Power User licenses to a basic configured Avaya IP Office, but when you try to assign these licenses to users, they are grayed out. The licenses are listed as Dormant in the license list.

**Correct Answer:** A **Section: (none) Explanation**

#### **Explanation/Reference:**

Reference: https://ipofficekb.avaya.com/businesspartner/ipoffice/mergedProjects/vmproexamples/2\_creatinganewmodule.htm

What is causing this problem?

A. There is no Preferred or Server Edition License in your system

B. The licenses are for a different IP Office system

C. You have not completed a Save Configuration

D. The licenses are for a different product

**Correct Answer:** A **Section: (none) Explanation**

#### **Explanation/Reference:**

Reference: https://www.tek-tips.com/viewthread.cfm?qid=1735789

## **QUESTION 57**

After creating new Extensions and Users on an Avaya IP Office solution, which tool offers an analytic view of any changes to the system?

A. Extension form

- B. Manager
- C. Monitor
- D. Audit trail

**Correct Answer:** C **Section: (none) Explanation**

**Explanation/Reference:**

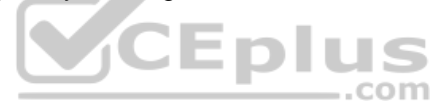

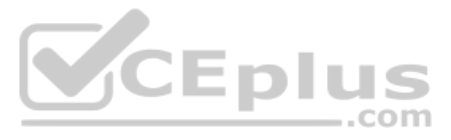

## **QUESTION 58**

A user wants to login to one-X® Portal to make and answer calls.

Using a web browser, what is the correct syntax to access one-X® Portal for Avaya IP Office server?

- A. https://<ip address>:8081/onexportal.html
- B. https://<ip address>:8443/onexportal.html
- C. https://<ip address>:7070/onexportal.html
- D. https://<ip address>:8888/onexportal.html

## **Correct Answer:** B

**Section: (none) Explanation**

### **Explanation/Reference:** Reference: https://downloads.avaya.com/css/P8/documents/100181228

**QUESTION 59** On an Avaya IP Office solution, which protocol can be used as a method of sending system alarm notifications?

A. POP B. MAPI

C. SMTP

D. IMAP

**Correct Answer:** C **Section: (none) Explanation**

#### **Explanation/Reference:**

Explanation/Reference:<br>Reference: https://documentation.avaya.com/bundle/AdministeringAvayaIPOfficePlatformManagerR11.0/page/Alarms.html

**QUESTION 60** SoftConsole is a PC-based Windows application for Avaya IP Office.

Which license is required?

A. Office Worker

- B. Avaya IP Endpoint
- C. SoftConsole User
- D. Receptionist

**Correct Answer:** D **Section: (none) Explanation**

## **Explanation/Reference:** Reference: https://downloads.avaya.com/css/P8/documents/101028316 (12)

**QUESTION 61** On which three Avaya IP Office trunk types is Mobile Call Control supported? (Choose three.)

A. SIP trunk B. PRI trunk C. Analog trunk D. BRI trunk E. H323

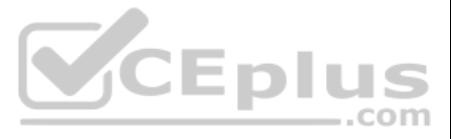

**Correct Answer:** ABD **Section: (none) Explanation**

#### **Explanation/Reference:**

Reference: https://documentation.avaya.com/bundle/AdministeringAvayaIPOfficePlatformManagerR11.0/page/Mobile\_Call\_Control.html

**QUESTION 62** The Application Server is used to support the Avaya IP Office Web Client functionalities for an IP500V2 system.

What is the correct syntax to access the web client using a web browser?

A. https://<ip address>:9440/ipowebclient

- B. https://<ip address>:9443/webclient
- C. https://<ip address>:8443/onexportal/webclient
- D. https://<ip address>:8443/webclient

**Correct Answer:** B **Section: (none) Explanation**

#### **Explanation/Reference:**

Reference: https://ipofficekb.avaya.com/user/ipoffice/mergedProjects/webclient/\_frame2.html?Logging\_in\_and\_out.html

**QUESTION 63** On an Avaya IP Office, where can you check newly created extensions and users, and "who" created them?

- A. Audit trail
- B. Monitor
- C. Manager
- D. Extension form

**Correct Answer:** C **Section: (none) Explanation**

**Explanation/Reference:**

**QUESTION 64** What are two types of supported platforms for the Avaya IP Office Web Client? (Choose two.)

A. An Avaya IP Office 500V2 Small Community Network deployment B. An Avaya IP Office 500V2 Expansion Server C. An Avaya IP Office Server Select Primary deployment D. An Avaya IP Office Application Server with an Avaya IP Office 500V2

**Correct Answer:** BC **Section: (none) Explanation**

#### **Explanation/Reference:**

Reference: https://ipofficekb.avaya.com/businesspartner/ipoffice/mergedProjects/manuals/Avaya%20IP%20Office%20Platform%20Feature%20Description\_en-us.pdf

**QUESTION 65** An IP500 V2 control unit has 12 DS30 external expansion modules configured.

What is the maximum number of physical PRI trunk ports that can be configured?

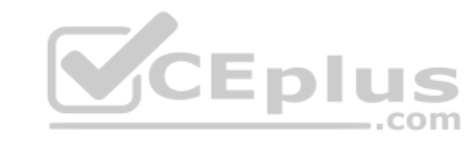

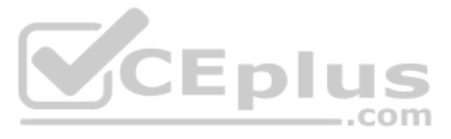

A. 6 B. 3 C. 4 D. 8

**Correct Answer:** A **Section: (none) Explanation**

**Explanation/Reference:**

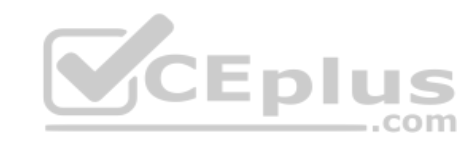

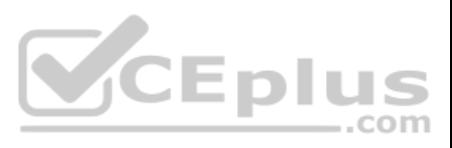